- 13 ISBN 9787509606209
- 10 ISBN 7509606209

出版时间:2009-6

页数:155

版权说明:本站所提供下载的PDF图书仅提供预览和简介以及在线试读,请支持正版图书。

www.tushu000.com

 $\frac{1}{4}$  , we can also the  $\frac{1}{2001}$ 

 $\Box$ 

 $\mathsf{Word}$ 

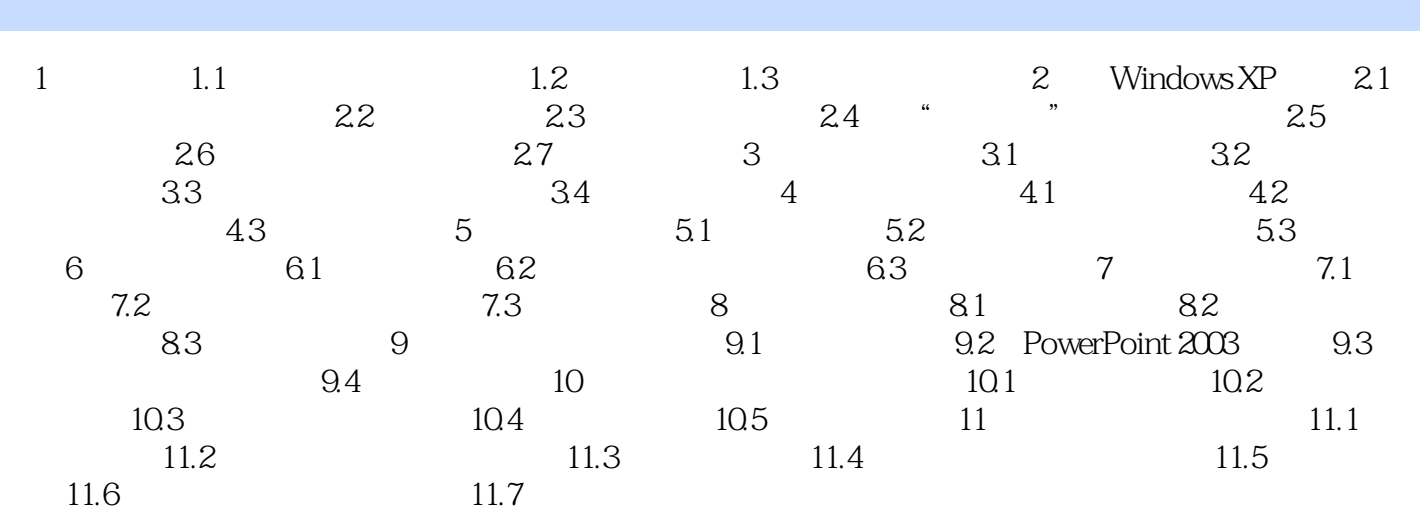

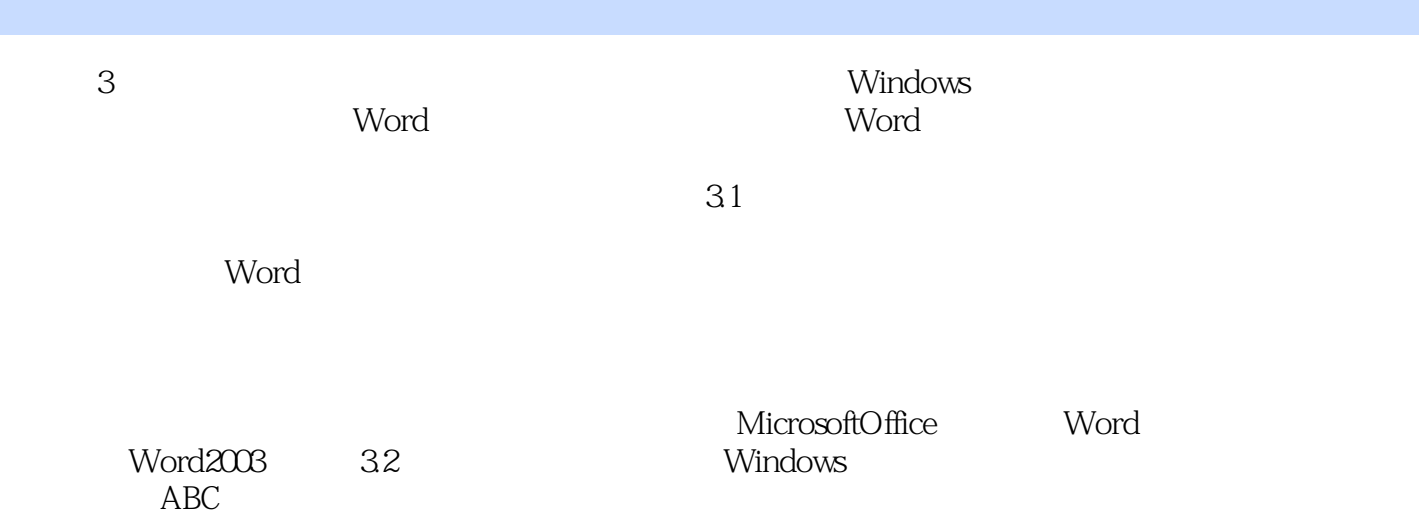

本站所提供下载的PDF图书仅提供预览和简介,请支持正版图书。

:www.tushu000.com